# NTFS Undelete User Manual

| tart Scan Recover                                           | Filter Setting                                                                                                    | pi Update Help About     |                                | 0       | NTFSI              | INDELETE         |                                                                                                    |
|-------------------------------------------------------------|----------------------------------------------------------------------------------------------------|--------------------------|--------------------------------|---------|--------------------|------------------|----------------------------------------------------------------------------------------------------|
| Types                                                       | rámane                                                                                                    | Puth                     | Status                         | SAN     | Date Created       | Date Modified    |                                                                                                    |
| Ny Computer in                                              | The later                                                                                                    | C.(MPEXMILEysbeach)      | Good                           | 745     | 2008-04-14-07-00   | 2089-04-14 87-08 | 1                                                                                                    |
|                                                             | P M M M                                                                                                    | C1APROVESIeveter201      | Good                           | 543     | 2008-04-14 (27:00  | 2080-04-04 87:08 |                                                                                                    |
| Adobe Photoshop (27)                                        | Cambrid af                                                                                                    | CAMPROWSkystemS3         | Good                           | 145     | 2008-04-14-07-00   |                  |                                                                                                    |
| Application (3810)                                          | andro d                                                                                                    | CAMPOONTIN AMAZE         | Good                           | 12.85   | 2008-04-14 07-80   |                  |                                                                                                    |
| ANTIMA WAY MATTING                                          | not ad tak                                                                                                    | C1MPDOWSkystem221        | Good                           | 1.82    | 2008-04-14-07:00   | 2080-04-14 87:08 |                                                                                                    |
|                                                             | Tues the d                                                                                                    | C/AMDOWSkystem321        | Qued                           | 1378b   | 2008-04-14-07-00   | 2085-04-14 87-08 |                                                                                                    |
| AVI Multimicilia (27)                                       | Those can                                                                                                    | C.(AVPEXIVISIO/sten/22)  | Good                           | 1940    | 2008-04-14 (37 (80 | 2089-04-14 87:08 |                                                                                                    |
| 1471ap (2404)                                               | audercaa.rd                                                                                                    | C1ADOWSING.              | Good                           | 410     | 2008-04-14-07:00   | 2085-04-14 87:08 |                                                                                                    |
| Cabinet compression (35                                     | Caudes for                                                                                                    | C(MINDOWSPWER)           | Good                           | 845     | 2008-04-14-07-00   | 2088-04-14 87:08 |                                                                                                    |
|                                                             | note d                                                                                                    | C//WWWWWWWWWWW           | Good                           | 945     | 2008-04-14 07:00   |                  |                                                                                                    |
| Base-ForPro Catabase +                                      | Increased and                                                                                                    | C1MB/D0W5H/N             | Good                           | 46.435  | 2008-04-14-07:00   |                  |                                                                                                    |
| Encapsulated Postsoript (                                   | mentorial                                                                                                    | C/MINDOWSING             | Qued                           | 40.45   | 2008-04-14-07-00   |                  |                                                                                                    |
| A Fort (225)                                                | Provident and                                                                                                    | C1M96XWSIM               | Good                           | 2943    | 2008-64-14-07:00   |                  |                                                                                                    |
| GF graphics (9406)                                          | Parent of a                                                                                                    | C1ADIOWSING              | Good                           | 254b    | 2008-04-14-07-00   |                  |                                                                                                    |
|                                                             | Chardon.av                                                                                                    | C/MPROVISION             | Good                           | -94 x2- | 2008-04-14 07-00   | 2089-04-14 87:08 |                                                                                                    |
| G2P compression (22)                                        | manito/7.inf                                                                                                    | C1M900WSIM               | Good                           | 2540    | 2008-04-14-07:00   |                  |                                                                                                    |
| 2 Hulp (247)                                                | Constant of                                                                                                    | C1MBOOWSH4               | Good                           | 5145    | 2008-04-14-07-00   |                  |                                                                                                    |
| HTML Documents (20982                                       | norms of                                                                                                    | C/MIDOWSINI,             | Good                           | SER.    | 2008-04-14 07-00   | 2089-04-14 87:08 |                                                                                                    |
|                                                             | Prostociaca                                                                                                    | C1M900WSkystem325        | Good                           | 0+5     | 2008-04-14-07:00   | 2080-04-14 87:08 |                                                                                                    |
| Internet Favorites (229)                                    | Receiver selected field                                                                                                    |                          | 4,000                          |         | 1000-0-14.07.000   |                  |                                                                                                    |
| IFEG Standard Graphics +                                    | sectore percent set                                                                                                    | 21                       |                                |         |                    | - Opensio        |                                                                                                    |
| 1 Lohn 123 (5)                                              | 1                                                                                                    |                          |                                |         |                    |                  | -                                                                                                    |
| MP2 Mark (177)                                              | f                                                                                                    |                          |                                |         |                    |                  |                                                                                                    |
|                                                             |                                                                                                    |                          |                                |         |                    |                  |                                                                                                    |
|                                                             | Status                                                                                                    |                          |                                |         |                    |                  |                                                                                                    |
| HFEG Multimedia (27)                                        | in the second second se |                          |                                |         |                    |                  |                                                                                                    |
| MFEG Multimedia (27)                                        | Application was started                                                                                                    | d # 12(12)00112-04-11.PM |                                |         |                    |                  |                                                                                                    |
| MFEG Multimedia (27)                                        | Application was share<br>Scan C()                                                                                                    |                          |                                |         |                    |                  |                                                                                                    |
| MEG Multimedia (27)<br>ME Access Database (32)              | Application was started                                                                                                    |                          |                                |         |                    |                  |                                                                                                    |
| MFEG Multimedia (27)                                        | Application was share<br>Scan C()                                                                                                    |                          |                                |         |                    |                  |                                                                                                    |
| MEG Multimedia (27)<br>ME Access Database (32)              | Application was share<br>Scan C()                                                                                                    |                          |                                |         | -                  |                  |                                                                                                    |
| MFEG Multiredia (27)<br>M5 Access Database (32)<br>(3)      | Application was share<br>Scan C()                                                                                                    |                          | _                              | -38     |                    | 95ap             |                                                                                                    |
| MFEG Multiredia (27)<br>M5 Access Database (32)<br>(3)      | Application was starte<br>Som C()<br>Using DeepScan impe                                                                                                    |                          |                                | -       | _                  | 97sp             |                                                                                                    |
| MFEG Multiredia (27)<br>M5 Access Database (32)<br>(3)      | Application was started<br>Soon C()<br>Using DeepScan angle                                                                                                    |                          |                                |         |                    | 55sp             |                                                                                                    |
| MFEG Multiredia (27)<br>M5 Access Database (32)<br>(3)      | Application was starte<br>Som C()<br>Using DeepScan impe                                                                                                    |                          |                                | -       |                    | 92.sp            |                                                                                                    |
| MFEG Multiredia (27)<br>M5 Access Database (32)<br>(3)      | Application was starte<br>Som C()<br>Using DeepScan impe                                                                                                    |                          | din Vettoria<br>E din Vettoria | -       |                    | 95xp             |                                                                                                    |
| MFEG Multiredia (27)<br>M5 Access Database (32)<br>(3)      | Application was starte<br>Som C()<br>Using DeepScan impe                                                                                                    |                          |                                | -       |                    | 95sp<br>2210     |                                                                                                    |
| MFEG Multiredia (27)<br>MS Access Database (32)<br>(3)      | Applotten was starte<br>Son C)<br>Ung Desptem mys<br>Progress                                                                                                    |                          |                                | -       |                    | 909<br>100       | Contraction of the local division of the local division of the loc |
| M HE ACTIVE CATARAGE (C)<br>M HE ACTIVE CATARAGE (C)<br>(C) | Application was clark<br>Soun C()<br>Using Despition imple<br>Progress (<br>backbaser (                                                                                                    |                          |                                | -       |                    | 92ap             | - I Canada Canada C                                                                                                    |
| Pierce (C)<br>Marcon (C)<br>Marcon (C)<br>C)                | Applotane was starte<br>Son C)<br>Uning Desption man<br>Progress<br>Satisfance<br>Satisfance                                                                                                    |                          |                                |         |                    | Bap              |                                                                                                    |
| M HE ACTIVE CATARAGE (C)<br>MB ACTIVE CATARAGE (C)<br>(C)   | Applotane was starte<br>Son C)<br>Uning Desption man<br>Progress<br>Satisfance<br>Satisfance                                                                                                    |                          |                                | -       |                    | 92ap             |                                                                                                    |

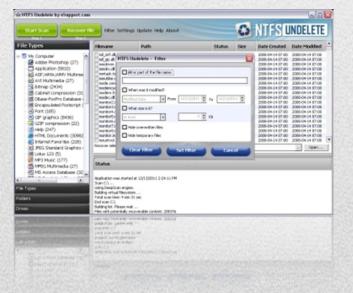

## What is NTFS Undelete?

NTFS Undelete is a small utility that scans your hard drive for all files that can be undeleted and attempts to recover them for you.

Sounds like magic? It isn't. You might not know it, but when you delete a file in Windows, your system does something like saying "OK, I am now going to consider this file null and void, and will allow other data writing operations to use the space that it occupies". In other words, no actual 'erasing' of the file occurs until Windows needs to write over the hard drive space where that file resides. NTFS Undelete uses this Windows behavior to your advantage and recovers files that are 'still there' on the hard drive and/or files that have enough data remaining intact, so that they can be recovered. The sooner you attempt to recover the files, the better your chances for successful recovery are.

### Overview

NTFS Undelete is a quick and effective way to retrieve deleted files, files removed from the Recycle Bin, in a DOS window, or from Windows Explorer with the SHIFT key held down. NTFS Undelete has a clean and easy to use interface, is small, fast, efficient, and powerful.

There's nothing like losing an important file you spent hours working on. Luckily, simply deleting a file doesn't mean it's gone for good. You can use NTFS Undelete to recover files that have been deleted. In most cases you'll have your files back in no time.

NTFS Undelete supports all Windows file systems for hard and floppy drives including FAT12/16/32, NTFS/NTFS5, and image recovery from CompactFlash, SmartMedia, multimedia and Secure Digital memory cards.

#### NTFS Undelete does the following:

- Recovers deleted files from NTFS/NTFS5 and FAT12/FAT16/FAT32 volumes
- Restores deleted files on Windows 7, Windows 2008, Windows Vista, Windows 2003, and Windows XP

#### More Features:

- After scanning your drive, NTFS Undelete creates file type icons in the left pane that allow you to easily filter by file type
- NTFS Undelete creates a folder view of the deleted files
- NTFS Undelete allows you to filter the results by size, date modified, date created, and parts of the files' names

• NTFS Undelete is small, fast, effective, and powerful

#### **System Requirements**

NTFS Undelete requires Windows XP, Windows 2003, Windows Vista, Windows 2008, or Windows 7. Both 32-bit and 64-bit versions of Windows are supported.

## Installation

- 1. Download the latest version of NTFS Undelete from the **Download page**
- 2. Click the **Run** button in the popup window to launch the Installation Wizard

| ile Dow | vnload - Security Warning 🛛 🛛 🔀                                                                                                    |
|---------|----------------------------------------------------------------------------------------------------|
| Do you  | u want to run or save this file?                                                                                                    |
|         | Name: NTFSUndelete_setup.exe<br>Type: Application, 4.07MB<br>From: <b>ntfsundelete.com</b><br><u>B</u> un <u>Save</u> <u>Cancel</u>                                                       |
| ۲       | While files from the Internet can be useful, this file type can potentially harm your computer. If you do not trust the source, do not run or save this software. <u>What's the risk?</u> |

3. Click the **Next** button in the Installation Wizard

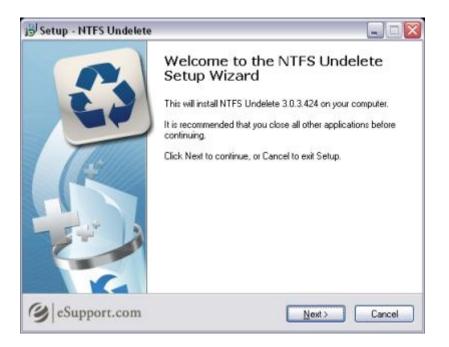

 Read the End User License Agreement, select the I accept the agreement radio button, and then click on Next to continue with the installation

| License Agreement                                         |                                                                                  |   |
|-----------------------------------------------------------|----------------------------------------------------------------------------------|---|
|                                                           | nportant information before continuing.                                          |   |
| Please read the following L<br>agreement before continuin | icense Agreement. You must accept the terms of this<br>ig with the installation. |   |
| NTFS Undele                                               | ete End User License Agreement                                                   | ^ |
| IMPORTANT: PLEA                                           | SE READ THESE TERMS CAREFULLY                                                    |   |
|                                                           | THE LEGAL TERMS AND CONDITIONS                                                   |   |
|                                                           | TO WHEN YOU USE THE SOFTWARE<br>RED BY ESUPPORT.COM, INC. YOU                    |   |
|                                                           | HE ABILITY TO DOWNLOAD AND                                                       |   |
|                                                           | TWARE AND USE THE SERVICE UNTIL                                                  |   |
| YOU HAVE READ                                             | AND ACCEPTED ALL OF THE TERMS                                                    | ~ |
| • accept the agreement                                    |                                                                                  |   |
| O I do not accept the agre                                | ement                                                                            |   |
| C i do not accept the date                                | Charles House Ho                                                                 |   |
| ppart.com                                                 |                                                                                  |   |

5. Click the **Next** button to accept the installation path for NTFS Undelete

| Setup - NTFS Undelete                                                       |             |
|-----------------------------------------------------------------------------|-------------|
| Select Destination Location                                                 | P.)         |
| Where should NTFS Undelete be installed?                                    | 63          |
| Setup will install NTFS Undelete into the following folder.                 |             |
| To continue, click Next. If you would like to select a different folder, cl | ick Browse. |
| C:\Program Files\eSupport.com\WTFS Undelete                                 | Browse      |
| At least 9.3 MB of free disk space is required.                             |             |
| Support.com                                                                 |             |
| Support.com                                                                 | t> Cancel   |

 Click Next to install the eSupport Toolbar and to make Ask.com your home page. Otherwise uncheck the settings you do not wish to keep before clicking Next

| 😥 Setup - NTFS Undelete                                                                                                    |                                                                                       |
|----------------------------------------------------------------------------------------------------|---------------------------------------------------------------------------------------|
| Toolbar Installation                                                                                                    | 3                                                                                     |
| Install the eSupport Toolbar                                                                                                    |                                                                                       |
| <ul> <li>Receive Facebook notifications and st</li> <li>Listen to thousands of top radio stations</li> <li>Easy access to search. YouTube video</li> </ul> | 6                                                                                     |
| × 🕲 Q.                                                                                                    | Search 💋 🕂 🖬 Facebook 🕶                                                               |
| " Toolbar installs in all major browsers. Features                                                                                                    | and appearance may vary by version or browser.                                        |
| Install the eSupport Toolbar and make                                                                                                    | Ask my default search provider                                                        |
| Make Ask.com my browser home page                                                                                                    | e and new tabs page                                                                   |
| By installing this application and associated updt and $\underline{\rm Bivacy}$ Policy. You can remove this applic                                         | ater, you agree to the <u>End User License Agreement</u><br>ation easily at any time. |
| eSupport.com                                                                                                    |                                                                                       |
| (y) eSupport.com                                                                                                    | < <u>Back</u> <u>N</u> ext> Cancel                                                    |

7. Select the **Create a desktop icon** checkbox if you want to be able to access NTFS Undelete from your desktop. You can also choose whether you want a desktop icon created for all users or the current user only

| 19 Setup - NTFS Undelete                                                                                        |        |
|----------------------------------------------------------------------------------------------------|--------|
| Select Additional Tasks<br>Which additional tasks should be performed?                                          | 3      |
| Select the additional tasks you would like Setup to perform while installing NTFS<br>Undelete, then click Next, |        |
| Additional icons:                                                                                               |        |
| Create a gesktop icon                                                                                           |        |
| <ul> <li>For all users</li> </ul>                                                                               |        |
| For the current user only                                                                                       |        |
|                                                                                                    |        |
|                                                                                                    |        |
|                                                                                                    |        |
| eSupport.com                                                                                                    |        |
| Support.com                                                                                                    | Cancel |

8. Read the warning regarding deleted files and then click the **Next** button

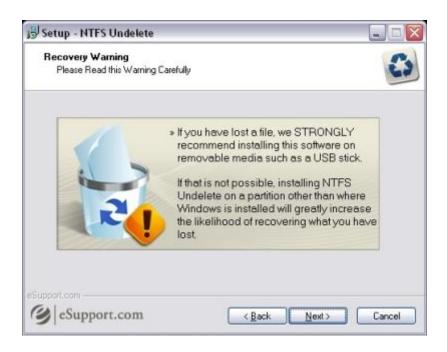

9. Click Install to begin the installation

| 15 Se | tup - NTFS Undelete                                                                                                    |                                                 |        |
|-------|----------------------------------------------------------------------------------------------------|-------------------------------------------------|--------|
| B     | eady to Install<br>Setup is now ready to begin installi                                                                                   | ing NTFS Undelete on your computer.             | S      |
|       | Click Install to continue with the ins<br>change any settings.                                                                            | stallation, or click Back if you want to review | ar     |
|       | Destination location:<br>C:\Program Files\eSupport.co<br>Additional tasks:<br>Additional icons:<br>Create a desktop icon<br>For all users | m\NTFS Undelete                                 | 6      |
|       | <u>≪</u> I                                                                                                    |                                                 | ×      |
| C     | eSupport.com                                                                                                    | < Back Instal                                   | Cancel |

## **Using NTFS Undelete to Recover Your Files**

NTFS Undelete is the program that will help you recover deleted files and photos, no matter how hard it is. Undeleting files with NTFS Undelete is quick and easy.

Before you proceed, make sure you install NTFS Undelete on a drive other than the one from which you are trying to recover. If that's not possible, try recovering files to a flash drive to prevent overwriting your deleted files.

#### 1. Select the Drive to Scan

When you run NTFS Undelete, the drive selection pane will appear on the left-hand side of the application window. There you will be able to select the drive to scan (hard drive, digital camera, flash drive, etc.) by checking the checkbox next to the appropriate drive letter.

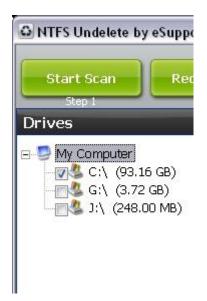

#### 2. Scan the Drive

Click on the **Start Scan** button to scan the selected drives.

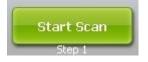

Once the scan is started, the progress bar will show you how long you have to wait for the scan to complete.

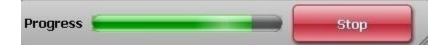

#### 3. Manage the Results

When the scan is completed, NTFS Undelete will display the following information and options. Use these options to find the files you want to recover.

| Filename                     | Path                  | Status | Size   | Date Created     | Date Modified    |   |
|------------------------------|-----------------------|--------|--------|------------------|------------------|---|
| mi_ntf.dl                    | C:(WINDOWS)system32(  | Good   | 7 Kb   | 2008-04-14 07:00 | 2008-04-14 07:00 | 1 |
| ml_gc.dl                     | C:(WINDOWS)system32i, | Good   | 5 Kb   | 2008-04-14 07:00 | 2008-04-14 07:00 |   |
| mindriver.inf                | Cil/WINDOWS(system32) | Good   | 1.Kb   | 2008-04-14 07:00 | 2008-04-14 07:00 |   |
| mndrv.dl                     | C:(WINDOWS)system321  | Good   | 12 Kb  | 2008-04-14 07:00 | 2008-04-14 07:00 |   |
| mnitask.tsk.                 | CilWINDOWS(system32)  | Good   | 1 Kb   | 2008-04-14 07:00 | 2008-04-14 07:00 |   |
| mutise di                    | CilWINDOWS(system32)  | Good   | 117 Kb | 2008-04-14 07:00 | 2008-04-14 07:00 |   |
| mode.com                     | C:IWINDOWSIsystem321  | Good   | 198b   | 2008-04-14 07:00 | 2008-04-14 07:00 |   |
| modemcsa.inf                 | C:(WINDOWS(inP)       | Good   | 410    | 2008-04-14 07:00 | 2008-04-14 07:00 |   |
| modern.fon                   | CI(WINDOWS/Fonts)     | Good   | 8 Kb   | 2008-04-14 07:00 | 2008-04-14 07:00 |   |
| modex.dl                     | CI(WINDOWS)system321, | Good   | 9 KD   | 2008-04-14 07:00 | 2008-04-14 07:00 |   |
| monitor2.inf                 | C:(WENDOWS(inP)       | Good   | 46 Kb  | 2008-04-14 07:00 | 2008-04-14 07:00 |   |
| monitor3.inf                 | C:(WINDOWS(inf)       | Good   | 40 Kb  | 2008-04-14 07:00 | 2008-04-14 07:00 |   |
| monitor4.inf                 | CI(WINDOWS(inP)       | Good   | 39 Kb  | 2008-04-14 07:00 | 2008-04-14 07:00 |   |
| monitor5.inf                 | C:(WINDOWSIanP)       | Good   | 59 Kb  | 2008-04-14 07:00 | 2008-04-14 07:00 |   |
| monitor6.inf                 | C:(WINDOWSIanP)       | Good   | 44 Kb  | 2008-04-14 07:00 | 2008-04-14 07:00 |   |
| monitor7.inf                 | C:(WINDOWSInP)        | Good   | 39.Kb  | 2008-04-14 07:00 | 2008-04-14 07:00 |   |
| monitor8.inf                 | C:(WINDOWS(inf)       | Good   | 51 Kb  | 2008-04-14 07:00 | 2008-04-14 07:00 |   |
| manitor.in/                  | C:(WINDOWS(inf)       | Good   | 50 Kb  | 2008-04-14 07:00 | 2008-04-14 07:00 |   |
| mountvol.exe                 | C:(WINDOWS)system321  | Good   | 8 Kb   | 2008-04-14 07:00 | 2008-04-14 07:00 |   |
| secover selected file(s) to: | p:\                   |        |        |                  | Open             | T |

The "Folders" pane shows the folder structure of the deleted files for the drive(s) that you selected. In case folder name was destroyed, its name will appear like this: "Deleted XXXXX".

**Note:** The sub folders usually retain their original names

The Folders and File Types Panes

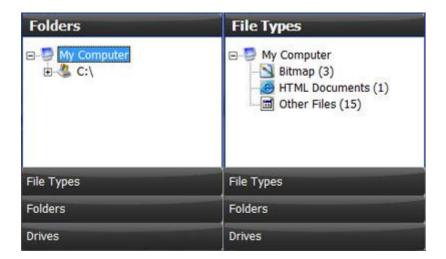

**Folders:** Displays the folder(s) found by the program during scan.

**File Types:** The files found by the scan are placed into categories by file type. Any files that do not belong to a known file type are placed in the "Other Files" category. When a file type is selected, the files found in that category are displayed in the "Results Pane". You can sort the list of files in this pane by clicking on the column headings. When you click on a file name, its contents are displayed in the Preview pane.

To list all files found, click on "My Computer" in either the "File Types" or "Folders" pane.

#### **Status and Preview**

#### Status

Application was started at 5/13/2009 9:15:23 PM Scan C:\ ... End scan C:\ Building list. Please wait ... Files with potentially recoverable content: 3604

| Preview |                                           |  |
|---------|-------------------------------------------|--|
|         | Detected format: GIF<br>Dimensions: 1 x 1 |  |

**Status:** The "Status" pane contains some basic information about the program and the files you are recovering.

**Preview:** Displays a preview of the potentially recoverable content.

#### Filtering the Scan Results

| All or part of   | the file name: |             |          |            |
|------------------|----------------|-------------|----------|------------|
| When was it      | modified?      |             |          |            |
| Modified Date    | + Fro          | om 12/13/20 | 011 😧 To | 12/13/2011 |
| 🔲 What size is i | 17             |             |          |            |
| at least         | -              |             | 0 🚔 КЬ   |            |
| Hide overwrit    |                |             |          |            |
| Hide tempora     | ry files       |             |          |            |

The filter option is accessed by clicking the "Filter" button at the top of NTFS Undelete. Determine how you want NTFS Undelete to filter the results, then click the "Set Filter" button. To remove the filter click the "Clear" button.

#### All or part of the file name:

Type all or part of the file name here.

Note: The filter will search for the characters you type anywhere in the file name,

including the file extension.

#### Example 1: doc

Typing the letters *doc* would display the following files in the "Results" pane if they were deleted:

todolist.doc todolist.doc.old documentation.txt WomanDoctor.jpg MyResume.docx

#### Example 2: .doc

Typing *.doc* would display the following files in the "Results" pane if they were deleted:

todolist.doc todolist.doc.old MyResume.docx

#### When was it modified?

Select this checkbox to filter the results based on the file creation date or the file modification date. Select a date type, Created or Modified from the dropdown menu, and then set an appropriate date range.

#### What size is it?

Select this checkbox to filter the results based on file size. Select "at least" or "at most" from the dropdown menu and then enter the approximate file size in the Kb field, or use the arrows to set the file size.

#### **Hide overwritten files**

Select this checkbox to filter out overwritten files.

#### **Hide temporary files**

Select this checkbox to filter out temporary files.

#### 4. Save Recovered Files

When NTFS Undelete saves a recovered file, it reads the file's contents and then writes its contents to a new file with the same name.

**IMPORTANT!!!** Remember to save the files that you are recovering to a different drive to avoid the risk of overwriting other files that you want to recover. Later you can restore the recovered files to their original locations once you have recovered all the files you need.

#### Complete the following steps to recover a deleted file:

1. In the "Results Pane" select the checkbox of the file or files to be recovered.

| Filenar | Undelete selected           |  |
|---------|-----------------------------|--|
| boote   | Select All Files            |  |
| 00010   | U <u>n</u> Select All Files |  |
| 00010   | Reverse selection           |  |

To select all files, right click on **Filename** then click on the **Select All Items** menu entry.

2. Click the **Recover File** button to recover selected files

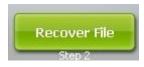

3. Click on  $\boldsymbol{Yes}$  in the "Possible Data Loss" popup box

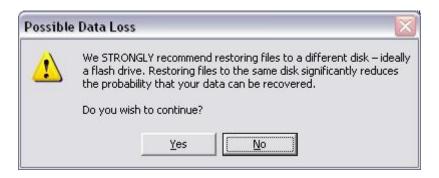

Recovered files will be copied to the folder specified in the **Recover** selected file(s) to: section.

## **Configuring NTFS Undelete**

You can configure NTFS Undelete to fit your particular needs. The "Settings" window provides access to NTFS Undelete's configuration. Although the default NTFS Undelete configuration has been set to optimize your recovery experience, there may be times when you may want to fine-tune the program's settings. In this guide we've described all NTFS Undelete settings.

| NTFS Undelete - Settings                                                                                                    | X |
|----------------------------------------------------------------------------------------------------|---|
|                                                                                                    | - |
| Send bug reports to eSupport.com                                                                                                    |   |
| Disable scan popup on program exit                                                                                                    |   |
| ☑ Keep folder structure                                                                                                    |   |
| Restore original file timestamps                                                                                                    |   |
| Enable FAT optimization                                                                                                    |   |
| Check file Type/Header information (takes a long time)                                                                                                |   |
| Enable SmartScan                                                                                                    |   |
| Enable DeepScan                                                                                                    |   |
| DeepScan Engine Tuning                                                                                                    |   |
| Quality Spee                                                                                                    | d |
|                                                                                                    | 4 |
| Ignore current filesystem (RAW-scan)                                                                                                    |   |
| Detect existing files                                                                                                    |   |
| Recover .UND files                                                                                                    |   |
| Detect zero-sized files                                                                                                    |   |
| Enable EFS restore feature*     *Use selected drive as workspace (must be an empty NTFS volume):     !!! ALL DATA ON A SELECTED DRIVE CAN BE LOST !!! | • |
| OK Cancel                                                                                                    |   |

Default Settings

#### Check for updates

Allows NTFS Undelete to check for updates when the program is launched. NTFS Undelete will check for updates weekly, every two weeks, or monthly.

#### Send bug reports to eSupport.com

Help us make our products better. Let us know the problems you are experiencing, so we can fix them in the next version.

#### Disable scan popup on program exit

Select this option if you don't want to be reminded about NTFS Undelete's advanced scan technologies when exiting NTFS Undelete.

#### Keep folder structure

Restores files within their original folder tree using the specified drive path. This is very useful when restoring files from several different directories, as it allows you to see which folders the recovered files originally came from.

#### **Restore original timestamps**

Restores files with the original Created and Modified dates. Unselect this option if you want to set the Created and Modified date and time to the date and time of the recovery.

### Enable FAT optimization

Use this options to optimize and speed up the recovery process.

#### Check file Type/Header information (takes a long time)

This option ensures that the content of the file matches the file type. If not, this indicates that the file has been overwritten and will be omitted from the scan results.

#### Enable SmartScan

SmartScan will analyze your drive sector by sector looking for the file types you have selected. The SmartScan does not depend on the file system, which makes it particularly useful after a drive has been formatted, or after an unrecoverable file system error has occurred.

**Note:** This scan will take longer than the default scan and can take a few hours to complete depending on your drive size.

#### Enable DeepScan

DeepScan will analyze your drive cluster by cluster looking for files that may be available for recovery even after the drive has been formatted.

**Note:** This scan will take longer than the default scan and can take a few hours to complete depending on the size of your drive.

## **DeepScan Engine Tuning**

#### Quality vs. Speed

If you have just deleted a file or files, setting the DeepScan to the highest Speed will most likely find and recover your file(s) very quickly. If you deleted the file(s) some time ago, or if the highest Speed setting does not recover your file(s), try using a slower/higher quality scan setting.

**Note:** The highest quality setting may take some time depending on the age of your PC and the size of your hard drive.

#### Ignore current file system (RAW-scan)

Scans the selected drive(s) sector by sector and ignores any current file system data structure. This is especially useful when the following scenarios are true:

- The file system data structure has become corrupt or overwritten and some or all of the lost files cannot be found using the Standard Scan or Default DeepScan setting.
- It has been too long since the lost files were deleted and they cannot be identified due to overwritten file system data structures.
- Recently deleted files are not recovered with standard scan due to severe fragmentation that is common on FAT formatted drives.

#### **Detect existing files**

Searches for non-deleted files on deleted partitions with undamaged file systems.

#### **Recover .UND files**

Attempts to recover .UND files.

#### **Detect zero-sized files**

Includes files with no byte count in the list of potentially recoverable files.

#### Enable EFS restore feature

Recover files and/or folders that were encrypted using EFS prior to deletion. EFS encrypted files/folders can only be restored using the same user account that was used for the encryption of the file(s) or folder(s).

## **Uninstalling NTFS Undelete**

Complete the following steps to remove NTFS Undelete from your system:

- 1. Go to Start > All Programs > eSupport.com > NTFS Undelete> Uninstall NTFS Undelete
- 2. Click the **Yes** button to begin remove NTFS Undelete from your system

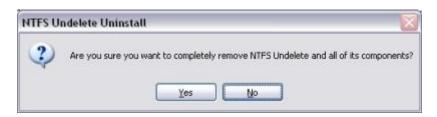

3. Click the **OK** button after NTFS Undelete has been removed from your system.

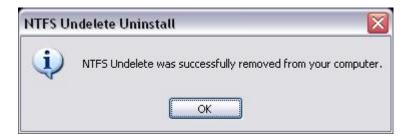